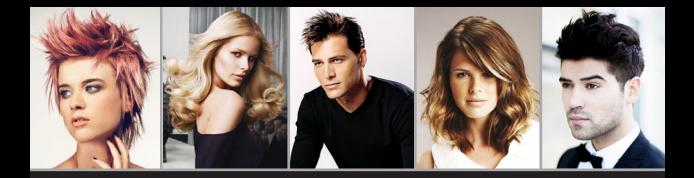

## Coiffeur Hittnau

## Damen- und Herrensalon Ruth Frei | Hostet 20 | 8335 Hittnau | Tel. 044 950 36 58

## **IHR NÄCHSTER TERMIN**

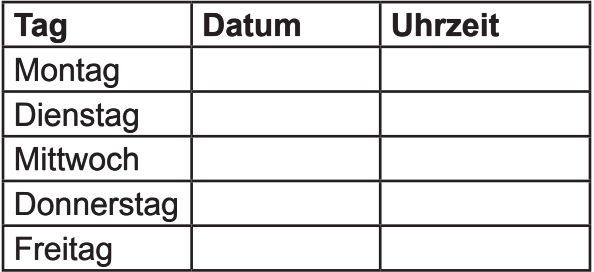